## $95\%$ -Prognoseintervalle für relative Häufigkeiten

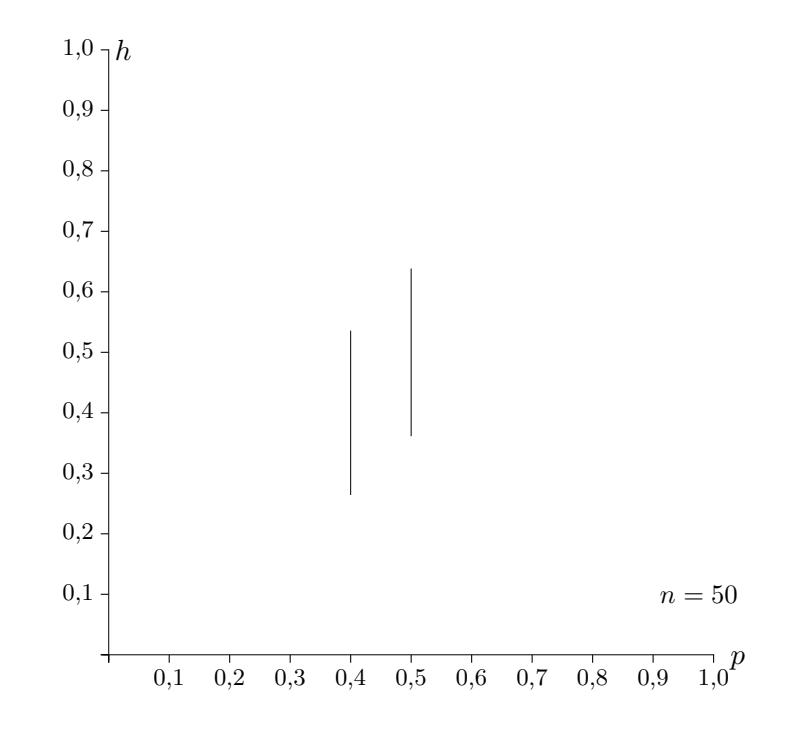

Erläutere die Berechnung dieser und weiterer 95%-Prognoseintervalle.

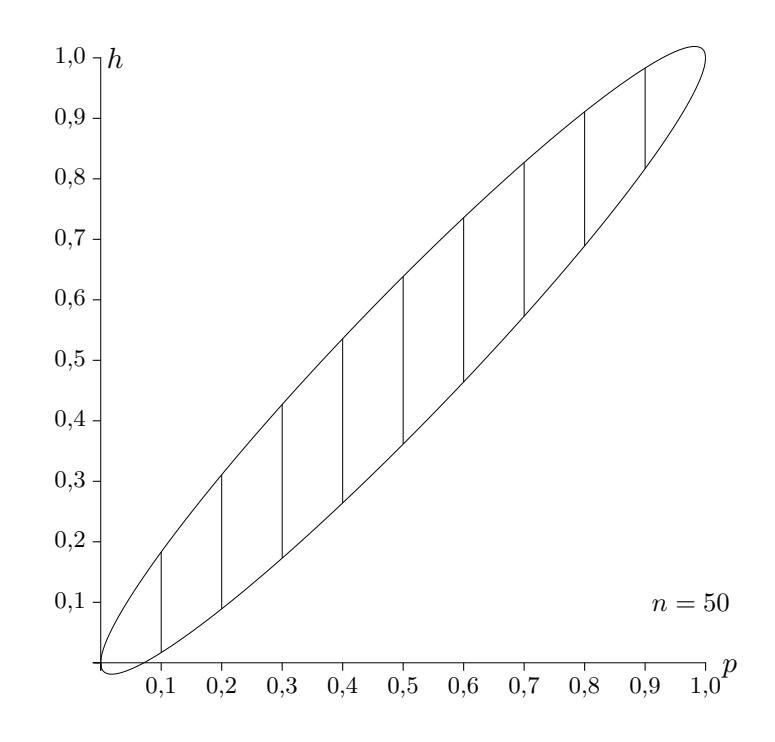

Zu gegebenem p werden die 95%-Prognoseintervalle mit

$$
\left[\,p-1,\!96\,\frac{\sigma}{n}\,;\,p+1,\!96\,\frac{\sigma}{n}\,\right]
$$

berechnet.

Die obere und untere Grenze können in Abhängigkeit von  $p$  als Funktionen erfasst werden. Der Nachweis, dass sich insgesamt eine Ellipse ergibt, unterbleibt hier.

Bei einer Stichprobe liegt nun das Stichprobenergebnis  $X = 28$  vor, p ist nicht bekannt. Erläutere, wie das Wilson-Vertrauensintervall grafisch ermittelt werden kann.

## Prognose- und Vertrauensintervall

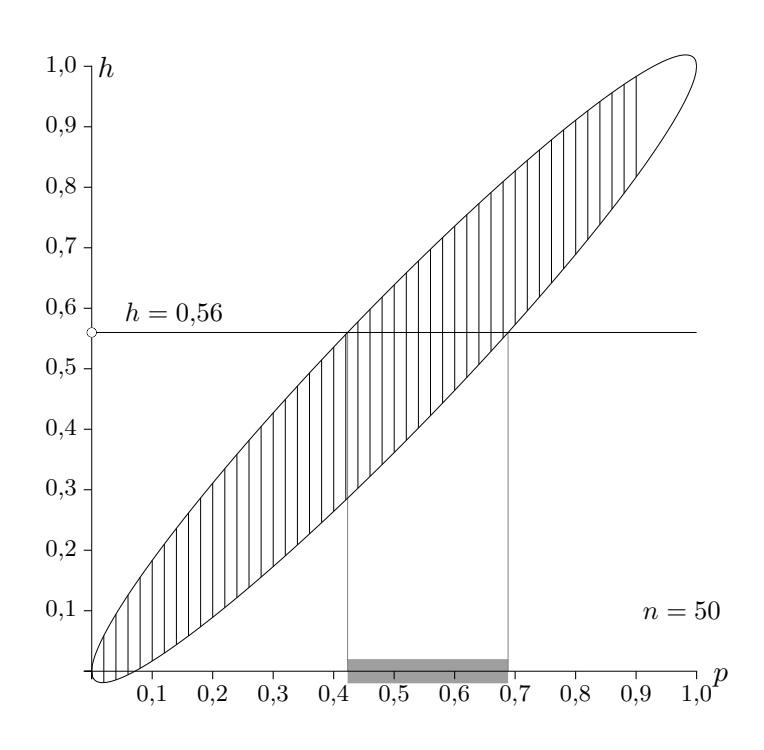

Ein 95%-Vertrauensintervall besteht aus allen  $p$ -Werten, in deren 95%-Prognoseintervall $h$  liegt.

Die Grenzen können durch Lösen der beiden Gleichungen

 $h = p \pm 1,96 \frac{\sigma}{n}$ 

ermittelt werden.

Berechne die Grenzen.

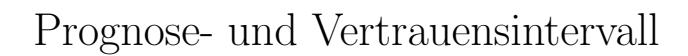

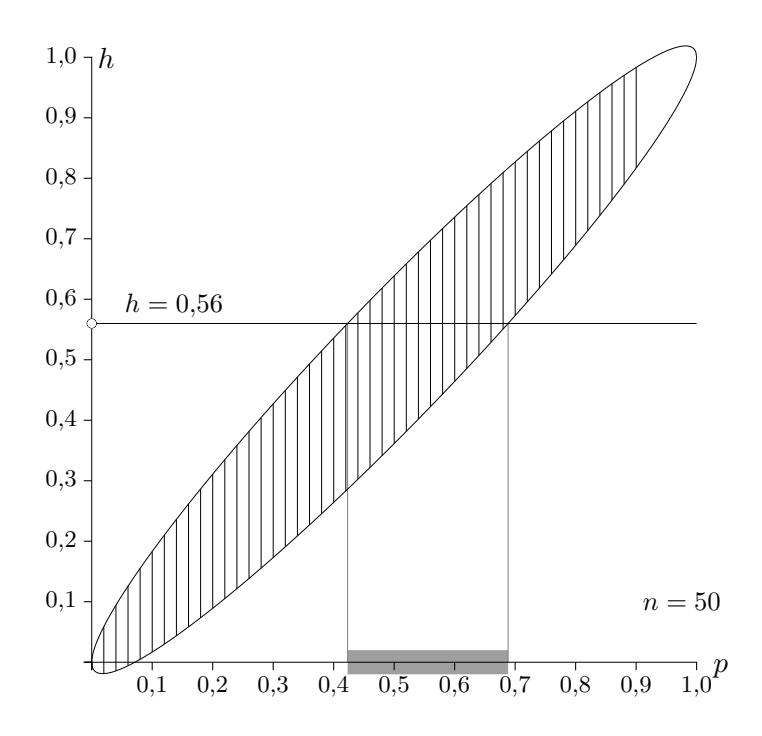

 $[0,423;0,688]$ 

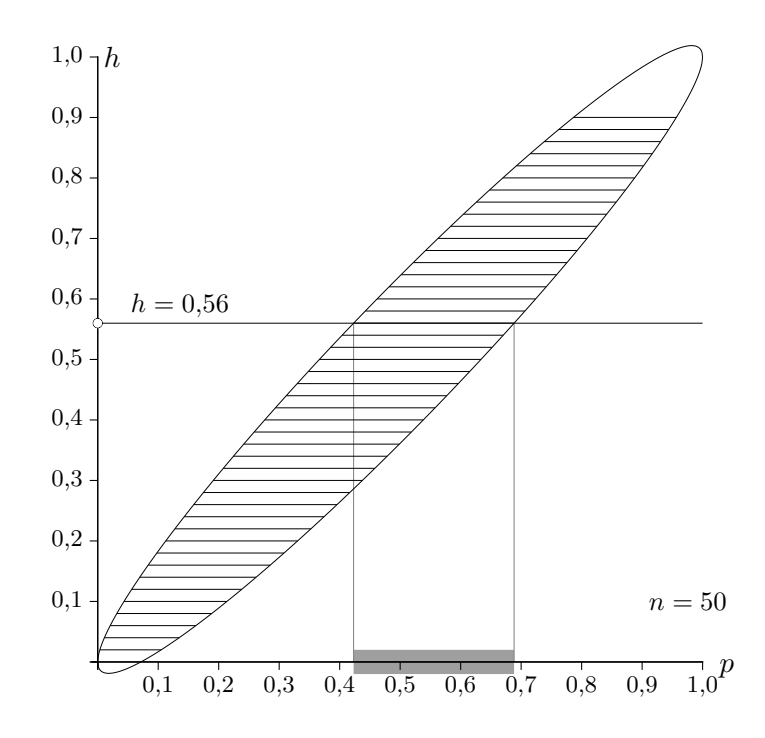

Diese Grafik enthält zu Häufigkeiten die Vertrauensintervalle. Was ändert sich für  $n = 200$ ?

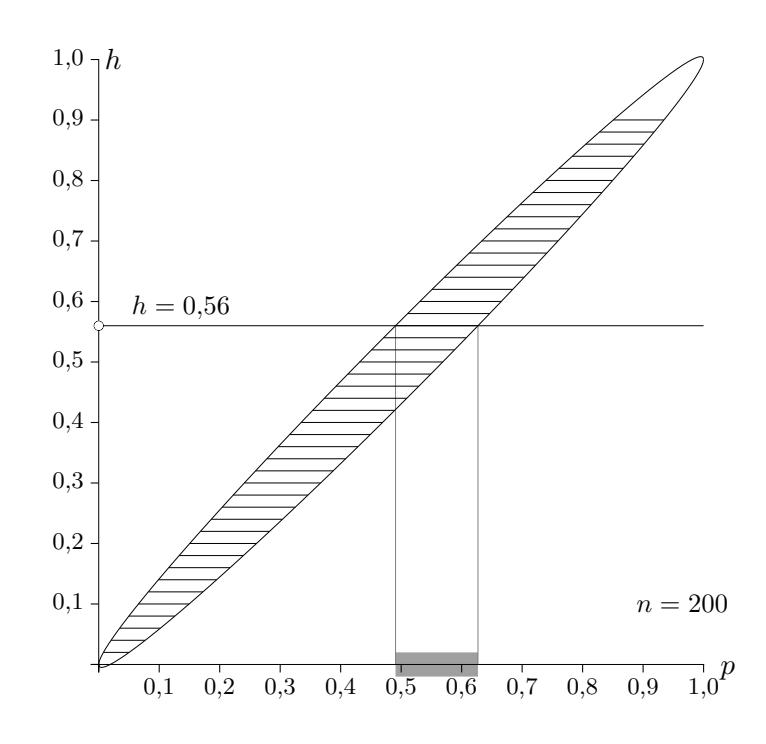

Beim vierfachen Stichprobenumfang halbiert sich die Länge der Vertrauensintervalle.

Eine Stichprobe vom Umfang 200 ergibt 36 Treffer und das Vertrauensintervall [0,1428;  $p_{\text{max}}$ ] zu einer nicht genannten Sicherheitswahrscheinlichkeit. Ermitteln Sie die obere Intervallgrenze. Eine Stichprobe vom Umfang 200 ergibt 36 Treffer und das Vertrauensintervall [0,1428;  $p_{\text{max}}$ ] zu einer nicht genannten Sicherheitswahrscheinlichkeit. Ermitteln Sie die obere Intervallgrenze.

 $n = 200$  $X = 36$  $p_{\min} = 0,1428$  $h = \frac{36}{200}$ 

## Wald

Gleichung für  $z$ :

 $p_{\min} = h - z \frac{\sqrt{n \cdot h \cdot (1-h)}}{n}$  $\frac{-(1-n)}{n} \Rightarrow z = 1,3694$  $p_{\text{max}} = h + z \frac{\sqrt{n \cdot h \cdot (1-h)}}{n}$  $\frac{1-(1-h)}{n} = 0,2172$  oder einfacher aufgrund der Symmetrie:  $p_{\text{max}} = h + (h - 0,1428)$ [0,1428; 0,2172]

Wilson

Gleichung für  $z$ :

$$
h = p_{\min} + z \frac{\sqrt{n \cdot p_{\min} \cdot (1 - p_{\min})}}{n} \quad \implies \quad z = 1,5037
$$

Gleichung für  $p_{\text{max}}$ :

 $h = p_{\text{max}} - z \frac{\sqrt{n \cdot p_{\text{max}} \cdot (1 - p_{\text{max}})}}{n}$ n  $\implies$   $p_{\text{max}} = 0,2244$ [0,1428; 0,2244]  $\qquad \qquad$  zu *h* nicht symmetrisch Eine Stichprobe vom Umfang 100 ergibt 42 Treffer und das Vertrauensintervall  $[p_{\min}; 0,4920]$ zu einer nicht genannten Sicherheitswahrscheinlichkeit. Ermitteln Sie die untere Intervallgrenze. Eine Stichprobe vom Umfang 100 ergibt 42 Treffer und das Vertrauensintervall  $[p_{\min}, 0,4920]$ zu einer nicht genannten Sicherheitswahrscheinlichkeit. Ermitteln Sie die untere Intervallgrenze.

 $\underline{\text{Wald}} \qquad \quad [0,3480;\, 0,4920], \quad \, (z=1,4588 \text{ muss wegen der Symmetrie nicht ermittelt werden.})$ 

Wilson [0,3513; 0,4920],  $z = 1,4402$ 

[Stochastik](http://groolfs.de/#kapitel9)

[Startseite](http://groolfs.de)